# TP n°6 : Etude du circuit RC ´

Comment mesurer une capacité inconnue ?

L'objectif de ce TP est de prouver expérimentalement la validité de la modélisation d'un circuit RC série par une équation différentielle du premier ordre.

 $\rightarrow$  Cliquez ou flashez le QR code ci-contre pour un rappel sur le circuit RC!

#### Matériel à disposition

Générateur basses fréquences (GBF), trois boîte à decade de résistances, boîte à décade de capacités, fils de connexion, oscilloscope, multim`etre.

#### Méthodes mises en oeuvre

- $\triangleright$  Produire un signal électrique analogique périodique simple à l'aide d'un GBF.
- $\triangleright$  Modifier les paramètres d'acquisition à l'oscilloscope pour observer correctement un signal.
- $\triangleright$  Réaliser l'acquisition d'un régime transitoire pour un circuit linéaire du premier ordre et analyser ses caractéristiques.
- $\triangleright$  Confronter les résultats expérimentaux aux expressions théoriques.

## Théorie sur le circuit RC

#### • Mise en équation et solution

Le circuit étudié dans ce TP est le circuit RC suivant. La tension e délivrée par le GBF est nulle si  $t < 0$ , et vaut une constante E si  $t > 0$ .

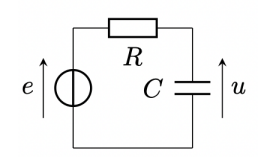

FIGURE  $1$  – Circuit RC série

 $\&$  Établir l'équation différentielle régissant l'évolution temporelle de  $u$  pour  $t > 0$ . Identifier un temps caractéristique  $\tau$ .

**Sance Résoudre cette équation différentielle.** 

### • Préparation du circuit

Dans un premier temps, on prendra  $R \simeq 1 \text{ k}\Omega$  et  $C = 100 \text{ nF}$ . Comme le GBF ne peut pas délivrer un unique  $\acute{e}$ chelon, on lui fera délivrer une tension e créneau périodique, de période suffisamment grande pour que le régime permanent soit atteint avant que le créneau change de valeur.

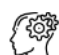

Calculer l'ordre de grandeur de la constante de temps  $\tau$  du circuit. En déduire la période minimale à donner à la tension e, puis choisir la fréquence f du créneau en conséquence.

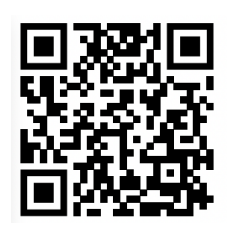

Schématiser le circuit en indiquant les branchements de l'oscilloscope.

### • Mesure du temps caractéristique

On rappelle que lorsque  $t = \tau$ , le régime permanent est atteint à 63% près, soit

$$
u_c(t=\tau)=0,63E
$$

Proposer un protocole expérimental permettant de mesurer  $\tau$ .

Proposer un protocole expérimental permettant de montrer que  $\tau$  est proportionnel à C.

### • Mesure d'une capacité inconnue

Proposer un protocole expérimental afin de mesurer une capacité inconnue, à l'aide de ce qui a été proposé précédemment.

## I - Constante de temps du circuit RC

L'objectif de cette partie est de déterminer expérimentalement la constante de temps du circuit RC série présenté figure 1, et de montrer que celle-ci est bien proportionnelle à  $C$ .

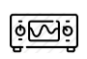

Réaliser le montage de la figure 1 en utilisant la fonction  $|LOGIC|$  du GBF pour délivrer un signal créneau de fréquence appropriée.

 $\Phi$ Mettre en oeuvre le protocole proposé pour mesurer  $\tau$  à l'oscilloscope.

 $\mathscr S$  Evaluer les incertitudes sur la mesure (on pourra négliger l'incertitude sur R mesurée à l'ohmmètre).

 $\Phi$   $\overline{\Phi}$ Mettre en oeuvre le protocole proposé pour vérifier que  $\tau$  est proportionnel à C.

## II - Mesure d'une capacité inconnue ...

Vous disposez d'un circuit comportant une résistance R ainsi qu'une capacité C inconnue, à déterminer. Malheureusement, vous n'avez pas de capacimètre sur vous...

 $\Phi$ Mettre en oeuvre la démarche proposée dans la partie théorique, et mesurer la capacité inconnue.

 $\Diamond$  Comparer avec la valeur attendue (on attend un calcul d'incertitudes ainsi qu'une évaluation de l'écart normalisé). Conclure.

## Annexe : Régression linéaire en Python

<span id="page-2-0"></span>Le code suivant vous permettra d'effectuer directement une régression linéaire en Python, grâce à la fonction polyfit issue de la bibliothèque Numpy.

On suppose disposer de deux grandeurs expérimentales (ou calculées à partir de grandeurs expérimentales)  $X_{\text{exp}}$ et  $Y_{\text{exp}}$ . La régression linéaire s'obtient avec la fonction np.polyfit $(X_{\text{exp}},Y_{\text{exp}}, 1, \text{cov} = \text{True})$ . Le troisième argument désigne l'ordre du polynôme par lequel est faite la régression, toujours égal à 1 pour une régression linéaire, et le dernier argument permet de calculer les incertitudes sur les coefficients issus de la régression linéaire. Cette fonction renvoie ainsi deux tableaux : un avec les coefficients calculés pour la régression linéaire, et le second étant la matrice de covariance, dont les éléments diagonaux représentent la variance des coefficients  $a$  et  $b$  calculés. Nous n'entrerons pas davantage dans les détails.

```
1 | import numpy as np
2 import matplotlib.pyplot as plt
3
4 #Valeurs expérimentales et incertitudes
5
6 |C = np.array([...]) #à compléter avec vos valeurs
7 \tan = np.array([...]) #à compléter avec vos valeurs
8 \mid u_tau = np.array([...]) #à compléter avec vos valeurs
\alpha10 | #Calcul de la régression linéaire tau = aC + b11
12 p, cov = np.polyfit(C,tau,1, cov = True) #régression linéaire
13 \tan \theta = p[0] * C + p[1] #calcul du modèle
14 | u_a = np.sqrt(np.diag(cov))[0] #calcul de l'incertitude-type sur a
15 |u_b = np.sqrt(np.data(cov))[1] #calcul de l'incertitude-type sur b
16
17 # Tracé
18
19 | label1 = f'Modèle : a = {p[0]:.2f} \pm 2 {2*u_a:.2f}, b = {p[1]:.2f} \pm 2 {2*u_b:.2f}'
20
_{21} | plt.figure()
22 plt.plot(C, np.polyval(p,C), label = label1, color = 'r') #modèle
23 plt.errorbar(C,tau,yerr=2*u_tau,fmt='o', label='Expérience', color = 'b') #valeurs exp
_{24} | plt.xlabel('$C$ (nF)')
25 plt.ylabel('tau ($\mu$s)' )
_{26} | plt.grid()
27 | plt.legend()
28 plt.title('Tracé de la constante de temps en fonction de la capacité du condensateur')
_{29} | plt.show()
```